# **DIFERENCIAÇÃO DE TIPOS FLORESTAIS NO AGRESTE PERNAMBUCANO UTILIZANDO CLASSIFICAÇÃO POR MÁXIMA VEROSSIMILHANÇA E DADOS AUXILIARES DE ALTIMETRIA**

# **Aguinaldo Araújo Silva Filho1**

#### Ana Lúcia Bezerra Candeias<sup>2</sup>

<sup>1</sup>Universidade Federal de Pernambuco - UFPE - Programa de Pós-Graduação em Ciências Geodésicas e Tecnologiada Geoinformação - <aguinaldoaraujo@zipmail.com.br>

Universidade Federal de Pernambuco - UFPE - Departamento de Engenharia Cartográfica - DECart - <analucia@ufpe.br>

#### **RESUMO**

O trabalho tem como objetivo estudar a integração de dados auxiliares para melhorar a classificação digital da imagem do TM (satélite Landsat 5) na diferenciação de tipos florestais. Sendo os dados auxiliares relacionado com a topografia do lugar. A área de estudo escolhida localiza-se entre os paralelos de coordenadas 08º 00' 00" e 08º 29' 44" Sul e os meridianos de coordenadas 36º 29' 13" e 36º 29' 26" Oeste de Wgr. Abrange parte dos municípios de Belo Jardim, Brejo da Madre de Deus e Tacaimbó, estes situados no Agreste pernambucano. A metodologia consiste em classificar a imagem que recobre a área de estudo pelo método supervisionado utilizando o algoritmo da máxima verossimilhança ; integrar dados auxiliares antes, durante e depois do processo de classificação da imagem; e analisar os resultados que forem gerados. Para isto, os resultados da aplicação das técnicas de estratificação geográfica, incorporação dos dados como banda auxiliar durante a classificação e a reclassificação como pós processamento são comparados e discutidos.

**Palavras-chave**: Classificação; Topografia; Dados auxiliares.

# *AGRESTE PERNAMBUCANO FOREST TYPES DIFERENTIATION WITH MAXIMUM LIKELIHOOD CLASSIFICATION AND ALTIMETRIC AUXILIARY DATA*

#### **ABSTRACT**

This work studies the integration of auxiliary data to improve the digital classification of the TM mage of the satellite Landsat in the differentiation of forest types. Being the auxiliary data related with the topography of the place. The study are is located among the parallel of coordinates 08<sup>0</sup> 00 ' 00 " and 08<sup>o</sup> 29 '  $44$  " South and the meridians of coordinates 36° 29  $^{\degree}$  13 " and 36° 29 ' 26 " West of Wgr. It embraces part of the municipal districts of Belo Jardim, Brejo da Madre de Deus and Tacaimbó that are in Pernambuco Rural area. The methodology consists of classifying the image that recovers the study area for the supervised method using the algorithm of the maximum likelihood; to integrate auxiliary data before, during and after the process of classification of the image; and to analyze the results that be generated.

**Key-words:** Classification; Topography; Ancilares data.

## **1. INTRODUÇÃO**

A vegetação de regiões com clima semi-árido é caracterizada por ter a fenologia de grande parte de sua flora controlada pela disponibilidade de água, que por sua vez apresenta grande variabilidade espacial e temporal. Estas características levam freqüentemente a situações de redução da capacidade de suporte dos ecossistemas semi-áridos que se não forem acompanhados de controles na utilização destes ecossistemas, podem desencadear processos de degradação muitas vezes de recuperação bastante lenta. É esta vegetação que nos períodos de estiagem representa uma alternativa de fonte de renda para os produtores rurais. Portanto, necessita-se desenvolver técnicas que permitam monitorar o desenvolvimento vegetativo da cobertura vegetal e estimativa da área ocupada por cada tipo de cobertura nas regiões semi-áridas para que instituições responsáveis pelo gerenciamento desses recursos, possam melhor administrá-los.

A análise digital de dados, mais especificamente, imagens digitais de sensoriamento remoto orbital, possibilitou, nos últimos vinte e cinco anos, um grande desenvolvimento das técnicas voltadas para a análise de dados multidimensionais, adquiridos por diversos tipos de sensores. Estas técnicas têm recebido o nome de processamento digital de imagens**.** 

A classificação automática e semi-automática de imagens de satélites vem facilitando diversas áreas do conhecimento. Em nosso caso desejamos classificar melhor dados de vegetação a partir de uma imagem de satélite. Como a imagem traz a informação bidimensional do lugar nem sempre tem-se uma real classificação. Assim, faz-se necessário incorporar dados auxiliares, não espectrais, a classificação para obter um resultado mais refinado.

Nesse trabalho de pesquisa, pretende-se avaliar o potencial da integração de dados auxiliares obtidos da topografia na classificação de imagens para fins de detecção de alteração da cobertura do solo escolhendo-se a melhor variável auxiliar derivada da topografia; comparando-se os diferentes métodos de integração de dados auxiliares. Basicamente, a metodologia será desenvolvida no ambiente do sistema SPRING.

#### **1.1. Localização da área teste**

A área de estudo escolhida localiza-se entre os paralelos de coordenadas 08º 00' 00" e 08º 29' 44" Sul e os meridianos de coordenadas 36º 29' 13" e 36º 29' 26" Oeste de Wgr. Abrange parte dos municípios de Belo Jardim, Brejo da Madre de Deus e Tacaimbó, estes situados no Agreste pernambucano. A Figura 1 mostra a localização desta área.

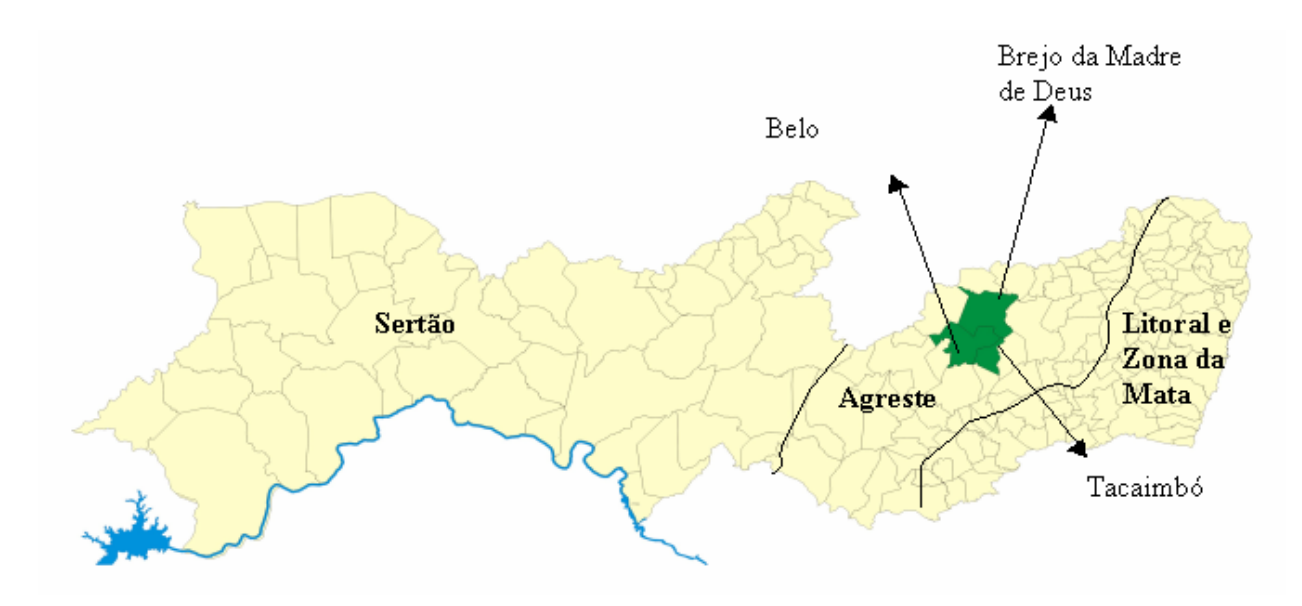

Figura 1 - Localização da área.

#### **1.2. Justificativa do trabalho**

A área teste fica situada na zona de transição entre duas regiões com situações geográficas distintas, o Litoral/Mata e o Sertão, refletida pela umidade e relevo. Apresenta um tipo climático característico (Tropical Sub-úmido), de temperaturas médias anuais entre 22º e 24º C. As condições climáticas são muito heterogêneas, uma vez que o relevo é muito movimentado e tem forte influência, não só sobre a temperatura, como também sobre a umidade relativa do ar e o regime pluviométrico.

O relevo se constitui de uma sucessão de degraus e superfícies aplainadas, com variações altimétricas que chegam a tingir altitudes superiores a 800 metros. Contudo, nas áreas de maiores altitudes e expostas aos ventos alísos de sudeste, aparecem os "Brejos de Altitude" , originalmente cobertos por matas serranas. A vegetação predominante é a Caatinga hipo e hiperxerófila, cujas espécies apresentam perda das folhas, árvores retorcidas, dotadas de espinhos e a presença de Cactáceas e Bromeliáceas.

De uma maneira geral a pecuária se desenvolve nas grandes e médias propriedades, enquanto nas pequenas predominam as lavouras de subsistência. Os principais cultivos temporários são: milho, feijão, algodão herbáceo, batata doce e os permanentes são : abacaxi, mandioca e algodão arbóreo.

De acordo com Silva Filho (1993), o convênio PNUD/FAO/IBAMA/Governo de Pernambuco realizou o mapeamento da vegetação desta região em 1992, por meio da interpretação de imagem de satélite (Landsat – 5, TM ), escala 1 : 100.000 , composição colorida dos canais 5, 4 e 3 em papel fotográfico.

Este mapeamento permitiu identificar 3 tipos florestais em cada região fisiográfica do Estado, a saber:

**Tipo Florestal AG 2** – Vegetação Arbustiva Arbórea Aberta, com espécies de altura média de 3,0 metros ; ocorre em solos rasos arenosos e pedregosos, na maioria das vezes em áreas que indicam um processo de regeneração. Nestas áreas a topografia é suave e as maiores altitudes ficam em torno de 550 metros.

**Tipo Florestal AG 3** – Vegetação Arbustiva Arbórea Fechada, caracterizada por espécies com altura média de 4,0 metros e indivíduos emergentes de 7,0 metros. Ocorre normalmente em áreas de topografia de suave a ondulada, em solos profundos do tipo areno-argilosos, sendo frequente a presença da pedegrosidade e afloramentos rochosos. Este tipo de vegetação apresenta-se nas encostas e topos de serras entre as altitudes de 550 a 750 metros.

**Tipo Florestal AG 4** – Vegetação Arbórea Fechada, com presença de alguns arbustos, altura média de 5,0 metros e emergentes com mais de 8,0 metros, ocorre principalmente nas encostas e nos topos de serras. Nestas áreas a topografia é de ondulada a fortemente ondulada e acontece san altitudes maiores de 750 metros, onde surgem os famosos "Brejos de Altitudes".

A escolha da área para realização deste trabalho relaciona-se ao fato da mesma possuir uma topografia bastante variável apresentando um grau de correlação muito forte com a ocorrência dos tipos florestais o que justificou a utilização da altimetria como um dado auxiliar. Um outro fator que pesou foi por esta ter sido objeto de estudos anteriores facilitando desta forma a obtenção de informações sobre a vegetação e o relevo. A Figura 2 mostra a composição TM543 da área teste.

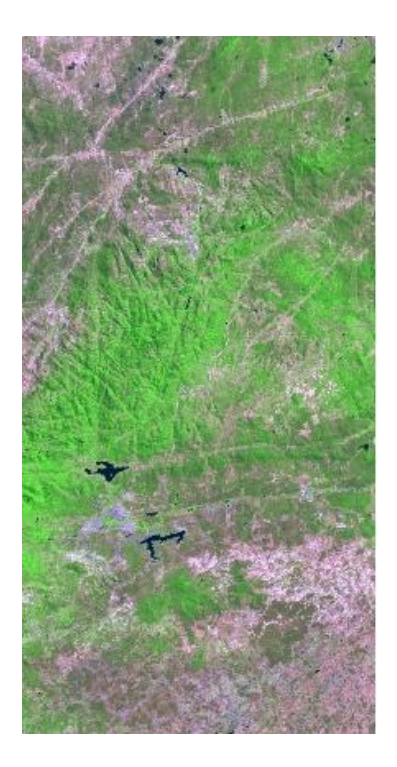

Figura 2 – Composição colorida TM543 da área teste.

## **2. OBJETIVO GERAL**

O objetivo deste trabalho consiste em realizar um estudo para testar a integração de dados auxiliares para melhorar a classificação digital da imagem do satélite Landsat com vistas a diferenciação de tipos florestais. Sendo os dados auxiliares relacionado com a topografia do lugar.

## **3. OBJETIVOS ESPECIFICOS**

- Classificar a vegetação de uma área utilizando-se imagem do satélite Landsat;
- Classificar a vegetação de uma área utilizando-se imagem do satélite Landsat com incorporação de dados auxiliares e verificar qual a melhor metodologia;
- Comparar resultados.
- 

# **4. MATERIAIS E MÉTODOS**

A metodologia será desenvolvida em várias fases e inclui: a seleção da área de estudo; seleção do material cartográfico e de imagens Landsat disponíveis; revisão bibliográfica; pesquisa de campo; identificação de software; geração de modelo numérico de terreno e de seus produtos de interesse; classificação da imagem pelo método supervisionado utilizando-se a técnica de máxima verossimilhança (MaxVer); incorporação de dados auxiliares antes, durante e depois do processo de classificação da imagem; análise dos resultados, considerações e recomendações. Serão utilizados os seguintes materiais: carta topográfica, folha SC.24-X-B-III, escala 1:100.000, elaborada pela 3ª Divisão do Serviço Geográfico do Exercito para a Superintendência de Desenvolvimento do Nordeste – SUDENE, em 1986; carta de vegetação em 1:100.000, correspondente a folha SC.24-X-B-III, elaborada em 1992, por meio de classificação visual de imagens do satélite Landsat TM-5, em papel fotográfico, composição colorida das bandas 3, 4 e 5; carta altimétrica, da área de estudo em formato digital dxf e georeferenciadas; imagem Landsat TM–5, 215 / 066, data de obtenção 07/05/2001, georeferenciada; GPS; máquina fotográfica digital; Pentium III, e programas auxiliares.

As tecnologias de sensoriamento remoto e do SIG serão usadas de forma para coletar, analisar e descrever informações a respeito dos recursos da terra. As duas tecnologias proporcionam capacidades e mecanismos complementares,( Aronoff ,1989).

O Sistema de Processamento de Informações Georeferenciadas (SPRING, 1998) é um sistema computacional desenvolvido pela equipe da Divisão de Processamento de Imagens (DPI) do Instituto Nacional de Pesquisas Espaciais. Este sistema objetiva a integração e análise de diferentes tipos de dados espaciais. O modelo de dados do SPRING está baseado no paradigma de orientação a objetos (Câmara, 1995).

Diante do exposto, para o processamento dos dados, optou-se por um desenvolvimento metodológico utilizando-se o sistema SPRING, que consiste basicamente em três etapas:

1. Classificação da imagem que recobre a área de estudo pelo método supervisionado utilizando o algoritmo da máxima verossimilhança (MaxVer).

2. Realização da integração dos dados auxiliares antes, durante e depois do processo de classificação da imagem.

3. Analise dos resultados que forem gerados.

#### **4.1 Classificação da imagem que recobre a área de estudo**

Um dos mais freqüentes métodos usados para extração de informações é a classificação multiespectral, (Jensen, 1986).

O Sistema SPRING permite a classificação supervisionada e não supervisionada. Portanto, nesta pesquisa, classificou-se a imagem, que recobre a área de estudo, pelo método supervisionado utilizando-se a técnica de máxima verossimilhança (MaxVer), com este sistema. O treinamento foi obtido com base no mapa de vegetação e na pesquisa do campo. Iniciando o processo de classificação, fez-se a composição das bandas 5,4 e 3 da imagem e em seguida o realce.

Segundo Lillesand & Kiefer (1994), teoricamente, o número mínimo de pixels que o conjunto de treinamento deve possuir é n+1, onde n é o número de bandas espectrais. Na prática, de acordo com Chuvieco (1990), o número mínimo de pixels varia de 10n a 100n. Isto se deve ao fato do valor da média e das matrizes de covariância serem mais precisos à medida que o número de pixels do conjunto aumenta.

De acordo com Chen (1989), a escolha das áreas de treinamento influi diretamente nos resultados de classificação de uma área de estudo. Portanto, deve ser coletado o maior número possível de informações a seu respeito. Estas informações são chamadas de "verdade terrestre" e normalmente são coletadas nas observações realizadas durante a visita de campo.

A escolha de uma amostra constitui uma fase crítica num processo de classificação assistida. Na bibliografia são raras as indicações que auxiliem o analista de imagens de satélite na recolha da

amostra. As regras mais citadas na bibliografia são regras empíricas segundo as quais o número de píxels em cada classe deve depender do número de variáveis (p) consideradas. Por exemplo, Swain e Davis (1978) sugerem que esse número seja superior a 10p e preferencialmente a 100p. Mather (1999) sugere 30p. A falta de indicações a esse respeito na bibliografia deve-se à inexistência de resultados teóricos suficientemente gerais sobre a questão da dimensão das amostras. Existem sobre esta questão dois pontos de vista: 1) para um dado classificador procura saber-se qual é a dimensão da amostra necessária para se garantir uma boa generalização dos resultados, ou 2) dada uma amostra procura-se obter os melhores resultados possíveis a partir dessa mesma amostra. O segundo ponto de vista é, em muitos casos, o ponto de vista adaptado na prática.

Para o treinamento supervisionado identificou-se no mapa de vegetação áreas representativas de cada classe e as correspondentes na imagem. Neste procedimento teve-se o cuidado de escolher amostras bastante homogêneas de cada classe na imagem, mas ao mesmo tempo procurou-se incluir toda a variabilidade dos níveis de cinza do tema em questão. Utilizou-se um GPS na obtenção das amostras de campo e fez o registro fotográfico. Sendo assim, o conjunto de treinamento foi formado por 45 amostras, 15 para cada tipo florestal.

Este sistema permite também realizar, antes da classificação, a analise quantitativa das amostras que participarão do treinamento no momento da classificação. Assim, foram eliminadas as amostras que apresentaram confusão média acima de 10% . De posse das amostras e das bandas escolhidas, a imagem foi classificada com um limiar de aceitação de 95%.

#### **4.1.1 Classificação por Máxima Verossimilhança**

O método MaxVer, bem como outros métodos de classificação supervisionada, parte do princípio que o intérprete (usuário) conhece bastante a região abrangida pela imagem a ser classificada e isso ajuda na representatividade da definição das classes.

Este tipo de classificador é baseado no princípio segundo o qual um dado pixel poderia ser atribuído numa classe a qual, mais provavelmente, ele pertence. Uma estratégia comum usada é chamada de "Otimização de Bayes" ou "Método Bayesiano", a qual minimiza o erro de classificação sobre toda entrada de dados classificados. Este é outro modo de empregar o princípio de probabilidade máxima. O método utiliza o parâmetro FDP (Função de Densidade de Probabilidade). O método MaxVer considera que as classes representam distribuições normais multivariadas e, consequentemente, dependem do vetor médio e da matriz de covariância de cada classe, sendo assim, classifica o novo valor na classe de maior verossimilhança.

Os algoritmos de classificação supervisionados utilizam conhecimento "a priori" sobre as áreas de interesse. Este conhecimento é utilizado para fornecer amostras de treinamento confiáveis para o algoritmo e assim permitir a classificação com base na distribuição de probabilidade da classe, com base no treinamento

Portanto, o vetor X será classificado numa classe C<sub>i</sub> se a probabilidade "a posteriori" associada a  $C_i$  para X for maior entre as possíveis. Isto é:

$$
M\acute{a}xP(C_i \mid X) = \frac{P(X \mid C_i)P(C_i)}{P(X)}\tag{1}
$$

Onde:

 $P(C_i / X)$ : probabilidade de que o vetor X pertença à classe  $C_i$  (probabilidade a posteriore)  $P(X / C_i)$ : probabilidade condicional da classe  $C_i$ 

 $P(C_i)$ : probabilidade de que a classe  $C_i$  ocorra na imagem(probabilidade a priori)

P(X) : probabilidade de ocorrer o evento X

Enfim, a regra de decisão de Bayes do tipo atribuir o vetor X de pixels á classe C<sub>i</sub> é dada como :

$$
D_i(X) > D_j(X); \forall i \neq j \text{ e } j = 1, 2, 3, ..., n
$$
 (2)

Conforme (Schowengerdt, 1980), a função discriminante D<sub>i</sub> (X) pode ser escrita como:

$$
D_i(X) = \ln[p(i)] - \frac{K}{2}\ln(2\pi) - \frac{1}{2}\ln|\Sigma_i| - \frac{1}{2}(X - M_i)^T \Sigma_i^{-1}(X - M_i)
$$
 (3)

Quando duas ou mais funções discriminantes assumem o mesmo valor, que ao mesmo tempo é o máximo do conjunto para um determinado pixel, deve-se adotar um critério de decisão que deve ser pré-estabelecido, mas no geral faz-se uma escolha aleatória sem maiores prejuízos, (Schowengerdt, 1980).

É importante ressaltar que este método é passível de enganos ou imprecisões como mostra a Figura 3 na qual alguns pixels pertencentes à classe 2 são atribuídos, pela regra de decisão do método, a uma classe diferente (área sombreada na Figura 3). Neste caso, o método MaxVer tenta manter a percentagem dos pixels classificados erroneamente a mais baixa possível, (Crósta, 1992).

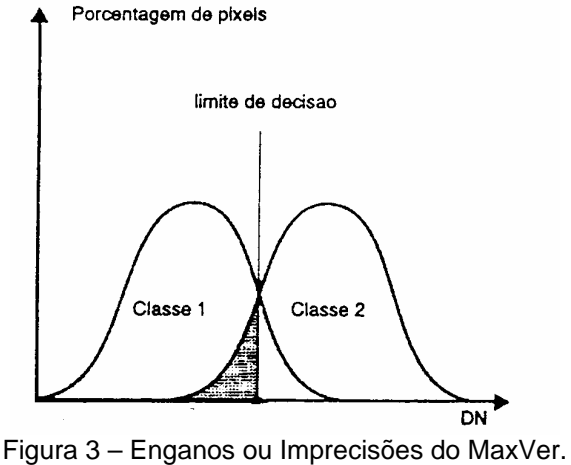

Fonte: Crósta (1992)

Em resumo, o processo de classificação pelo método da Máxima Verossimilhança, considerado puramente espectral, visto que a classificação de um pixel de uma determinada posição depende unicamente dos níveis de cinza de cada classe C<sub>i</sub>, não levando-se em consideração quaisquer informações espacial, temporal ou contextual a respeito desse pixel. Nesse processo a função discriminante utiliza somente o espaço multiespectral definido pelas bandas da imagem, tais como os vetores de médias, as matrizes de covariância e os vetores de estado ( X ) dos pixels. Por outro lado este método é baseado em premissas estatísticas da área de treinamento e, se o usuário por algum motivo não conseguir definir adequadamente as áreas de treinamento com bastante representatividade, corre-se o risco de que a imagem classificada contenha sérias imprecisões.

#### **4.2 Classificação da imagem que recobre a área de estudo**

Neste trabalho classifica-se a imagem, que recobre a área de estudo, pelo método supervisionado utilizando-se a técnica de máxima verossimilhança (MaxVer), com este sistema. O treinamento será obtido com base no mapa de vegetação e na pesquisa de campo. Este sistema permite também realizar, antes da classificação, a análise quantitativa da qualidade das amostras que participarão do treinamento no momento da classificação. Assim, serão eliminadas as amostras que apresentarem confusão média acima de 10%. De posse das amostras e das bandas escolhidas, classifica-se a imagem com um limiar de aceitação de 95%.

#### **4.3 Geração dos dados auxiliares**

A formação do modelo numérico de terreno-MNT se faz necessario, ele é iniciado com entrada da altimetria (formato (dxf )) no sistema por meio da importação dos dados. A partir desses dados gera-se uma grade retangular de 30m x 30m (compatível com a resolução da imagem utilizada) e a declividade no modo MDT do sistema. O fatiamento do terreno vai ser gerado a partir da grade retangular e os temas da imagem temática tevrão como base os intervalos de ocorrência dos tipos florestais identificados na pesquisa de campo e na observação dos mapas de vegetação e topográfico da área de estudo. Desta forma, um Plano de Informação de categoria numérica originará um Plano de Informação de categoria temática (fatiamento) representando um aspecto particular do modelo numérico de terreno. O sistema também permite a geração da imagem em níveis de cinza (de 0 a 255) para o modelo numérico de terreno, onde a resolução (em metros) da imagem de saída tem a mesma da grade retangular que a gerou.

#### **4.4 Incorporação dos dados auxiliares no processo de classificação antes, durante e depois**

A metodologia da incorporação de dados auxiliares antes do processo de classificação da imagem realizaremos em quatro etapas: Em primeiro lugar gera-se três imagens binárias (BI(1), B(2) e BI(3)) fatiando-se o modelo numérico do terreno, onde considera-se os intervalos de alturas em relação a ocorrência dos tipos florestais que serão pré-definidos por meio da pesquisa de campo e da carta topográfica. Fatia-se a imagem original por meio do cruzamento de cada banda original com a imagem binária correspondente ao intervalo de alturas onde ocorre cada tipo florestal. Assim, gera-se três composições de imagens fatiadas ( TM543F(1), TM543F(2) e TM543F(3)) com um número menor de classes. Finalmente, faz-se o realce e a classificação separadamente de cada composição fatiada, juntando este conjunto chega-se a classificação final da imagem original com o uso de dados auxiliares antes do processo de classificação da imagem.

A metodologia da incorporação de dados auxiliares durante o processo de classificação de imagens consiste na formação de uma composição de duas bandas mais a imagem de níveis de cinza (altimetria) do MNT, que recobrem a área de estudo, gerando uma nova imagem e em seguida faz-se o realce e a classificação do conjunto pelo processo supervisionado utilizando-se o algoritmo da Máxima Verossimilhança-Maxver obtém-se a imagem classificada com o uso do dado auxiliar durante o processamento.

Incorporação de dados auxiliares após o processo de classificação de imagens. Neste caso classifica-se primeiro a imagem, que recobre a área de estudo, pelo método supervisionado utilizando-se a técnica de máxima verossimilhança (MaxVer), e com os dados do MNT (fatiamento) faz-se a classificação dos pixels com base nos intervalos das alturas que definem a ocorrência das classes de tipos florestais. Este processo é realizado com o cruzamento de dois planos de informações PI1 (Imagem classificada) e PI2 (fatiamento). Para isto pode-se utilizar a programação LEGAL do SPRING ou outro sistema que permita o cruzamento de dois planos de informações.

#### **4.5 Avaliação da Precisão da Classificação**

Para avaliação do desempenho global (sobre a totalidade das classes) pode ser usada a precisão global na imagem. Mas existem outros indicadores de precisão igualmente usados em classificação de imagens de satélite. O coeficiente Kappa, deduzido por COHEN (1960) in OLIVEIRA (1999), é o mais usado para avaliar a precisão de classificação de mapas produzidos a partir de imagens de satélite. Os valores desse índice são inferiores aos valores de precisão global pois traduzem o ganho de precisão relativamente a uma distribuição aleatória dos indivíduos pelas classes. Se por um lado a utilização do índice kappa apresenta algumas vantagens (o estimador correspondente tem uma distribuição de probabilidade conhecida, sob certas hipóteses, o que permite a realização de testes de hipóteses ao desempenho do classificador quando se dispõe de uma única matriz de confusão), por outro lado, parece-nos que o valor da estimativa de kappa não é tão facilmente interpretável como o da precisão global (que é a estimativa da probabilidade de um indivíduo ser corretamente classificado pelo estimador). O coeficiente Kappa pode mostrar o desempenho da classificação segundo a tabela 1 :

| Kappa         | Desempenho da<br>Classificação |
|---------------|--------------------------------|
| K < 0         | Péssimo                        |
| 0,0 < K < 0,2 | Mau                            |
| 0.2 < K < 0.4 | Razoável                       |
| 0.4 < K < 0.6 | <b>Bom</b>                     |
| 0.6 < K < 0.8 | Muito Bom                      |
| 0.8 < K < 1.0 | Excelente                      |

Tabela 1 : Desempenho da classificação em função de Kappa

Pode-se dizer de Kappa (K) que :

K < 0 : não ocorre discriminação entre as classes.

Quanto mais K se aproxima de 1 : melhor a classificação

K = 1 : se não houvesse os error de omissão e inclusão.

## **5. RESULTADOS**

A seguir são mostrados os resultados da imagem classificada com MAXVER sem a incorporação de dados auxiliares, da imagem sintética de altimetria do modelo MNT já incorporado ao SPRING bem como uma composição colorida das bandas 5, 4 e a imagem sintética de altimetria do MDT (durante o processo). A definição dos dados auxiliares incorporados antes e depois do processo estão ainda em fase de desenvolvimento.

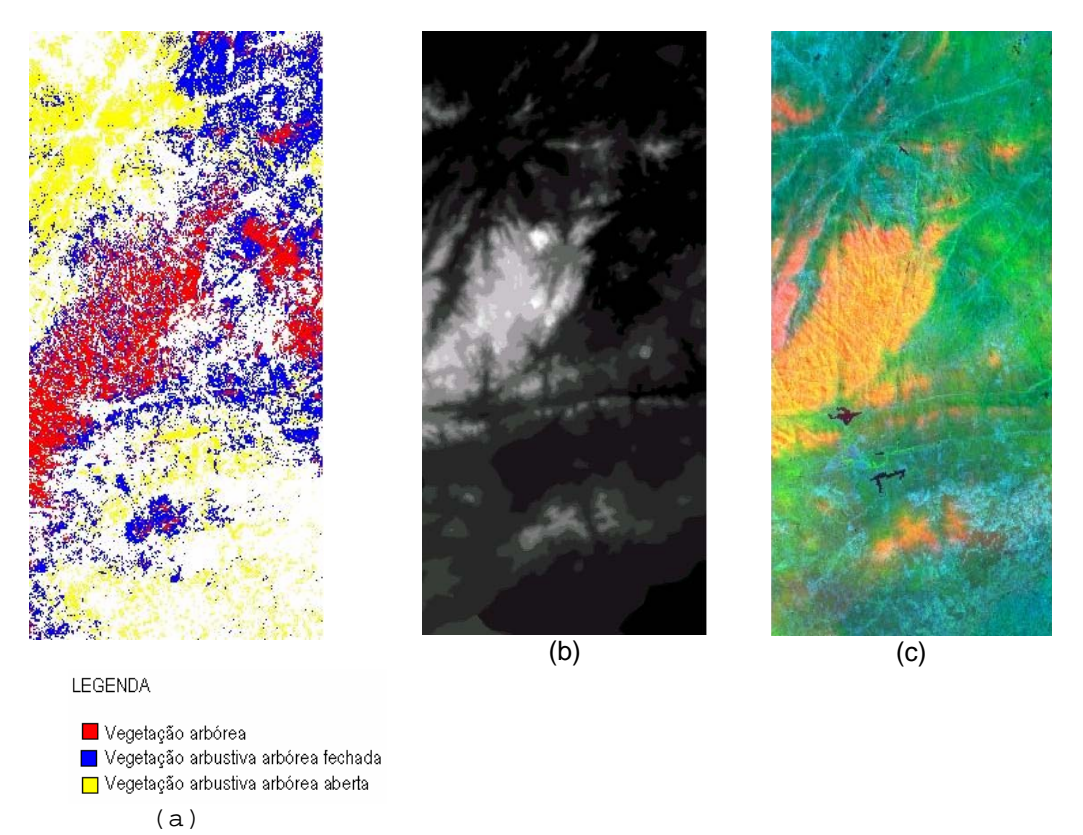

Figura 4 – Resultados preliminares: (a) Imagem Classificada, Imagem do MNT; (b) Superposição das bandas TM5, TM4; (c) Imagem do MNT

## **6. CONSIDERAÇÕES FINAIS**

A incorporação de dados auxiliares no processo de classificação do sensoriamento remoto é uma alternativa importante em estudos baseados especificamente na analise per-pixel da informação. Entretanto a escolha de variáveis a serem incluídas é crítica. O bom senso sugere que analistas devem escolher inteligentemente, somente variáveis de significado prático e conceitual para o problema da classificação que se apresenta. Incorporar dados auxiliares ilógicos ou suspeitos podem consumir rapidamente recursos limitados para a análise de dados e conduzir a resultados inacurados (Jensen, 1986).

Neste trabalho apresentou-se a metodologia para Incorporação de dados auxiliares no processo de classificação antes, durante e depois visando melhorar a qualidade da classificação quando se tem uma confusão entre classes. A implementação do uso destes dados está em fase de desenvolvimento.

Como resultados preliminares tem-se que para a imagem da Figura 4 (c) tem-se quase uma classificação da vegetação arbórea em tons alaranjados. Comparando-se com os dados da Figura 4 (a) observa-se diferenças de áreas classificadas com este mesmo alvo. É necessário uma comparação com dados de campo para mostrar que a Figura 4 (c) reflete melhor a realidade do terreno.

Para melhor análise dos dados será utilizado o coeficiente Kappa para medir os resultados obtidos sem e com dados auxiliares.

## **7. REFERÊNCIAS BIBLIOGRÁFICAS**

ARONOFF, S.; **Geographic information systems:** A management perspective. 1.ed. Ottawa, WDL, 1989. 295p.

CÂMARA, G. Anatomia de sistemas de informações geográficas: visão atual e perspectivas de evolução**.**  In: ASSAD, E.D., SANO, E.E. **Sistema de informações geográficas**: aplicações na agricultura. Brasília, EMBRAPA, 1993.

CÂMARA, G. *Modelos, Linguagens e Arquiteturas para Bancos de Dados Geográficos*. Tese de Doutorado, INPE - São José dos Campos, SP, 1995.

CHEN, S. C. Metodologia de Análise Digital de Dados Orbitais. In: FORMAGGIO et al. **O Sensoriamento Remoto na Agricultura: Conceitos Básicos, Metodologia e Aplicações**. São José dos Campos, INPE, p. 107-126,1989..

CHUVIECO, E. Fundamentos de Teledeteccion Espacial. Espanha, ed. Unigraf s/a, 1990. 451p.

CROSTA, A. P. **Processamento digital de imagens de sensoriamento remoto**. Campinas: IG/UNICAMP, 1992.

JENSEN, J. R. Introductory Digital Image Processing: A Remote Sensing Perspective. 2<sup>nd</sup>. Ed., Saddle River, N. J. : Prentice-Hall, 1986, 316p.

JENSEN, J. R. Introductory Digital Image Processing: A Remote Sensing Perspective. Englewood Cliffs, N.J.: Prentice-Hall, 1996. 379 p.

LILLESAND, T. M. & KIEFER, R. W. Remote Sensing and Image Interpretation. Second edition, John Wiley & Sons, New York, 1994.

MATHER, P. M. Computer Processing of Remotely-Sensed Imagens: An Introduction. Second Edition, Chichester: Jonh Wiley and Sons, 1999.

OLIVEIRA, H. N. B. **Segmentação e Classificação de Imagens Landsat TM.** Curitiba,1999. Dissertação (Mestrado em Informática) – Setor de Ciências Exatas, Universidade Federal do Paraná.

SCHOWENGERDT, R.A. **Techniques for Image Processing and Classification in Remote Sensing**. Academic Press, London, 1980.

SILVA FILHO, A. A. et al. Mapeamento do Cobertura Florestal Nativa Lenhosa do Estado de Pernambuco. In: **Desenvolvimento Florestal Integrado no Nordeste**. FO: BRA/87/007, Documento de Campo  $N^{\circ}$ 17, Recife, 26p, 1998.

SPRING - *Sistema de Processamento de Informações Georeferenciadas*, INPE, São José dos Campos, SP, *http://www.dpi.inpe.br/spring*, 1998.

SWAIN, P. & DAVIS, S. M. Remote Sensing: The Quantitative Approach. 1<sup>a</sup> edição. Editora McGraw-Hill, United States of America, 1978, 327 p.

## **7. AGRADECIMENTOS**

Agradecemos ao departamento de engenharia cartográfica – Decart da Universidade Federal de Pernambuco por disponibilizar sua estrutura.

A secretária de Ciência, Tecnologia e Meio Ambiente por disponibilizar sua estrutura e os materiais.

Aos professores Jorge Silva Centeno e Hídel Araki , do Curso de Pós-Graduação de Ciências Geodésicas da Universidade Federal do Paraná, pelo incentivo e apoio.